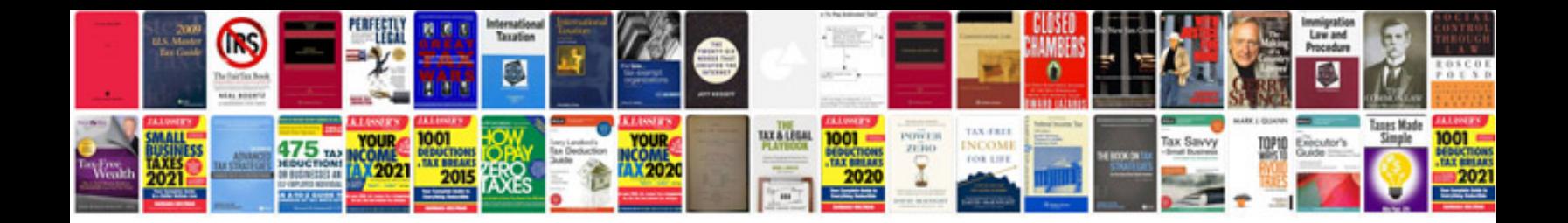

**Office procedure manual**

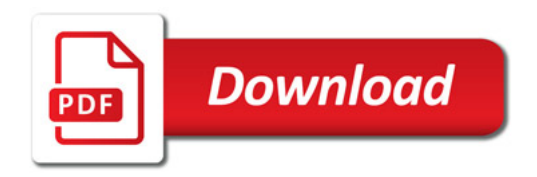

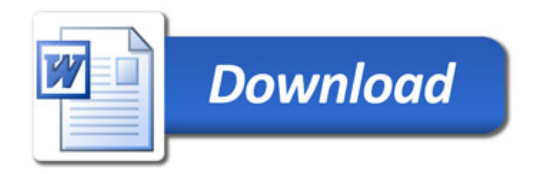